## パール5.6.0の新機能

 $\bullet$ 

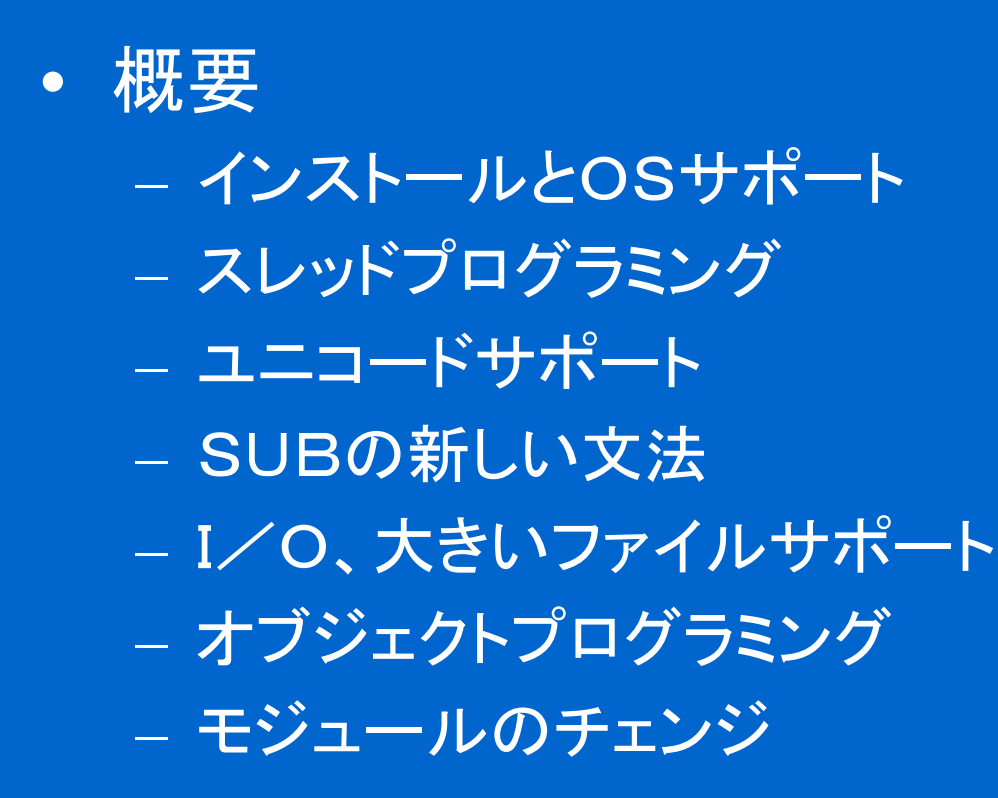

# インストールとOSサポート

#### $\bullet$ • 新しいインストールフラグ

- usethreads useithreads
	- 複数interpreter使える(perldoc perlembed)
- usethreads use5005threads
	- パールからスレッド使える
- usemultiplicity
	- Cからperl\_clone()のAPIが使える
- use64bitint, uselongdouble, uselongall
	- 64ビットのintとロングdoubleが使える(64ビットハード)
- uselargefiles(2GB以上のファイルが使える)
- usesocks(NECのsockライブラリが使える)

# インストールとOSサポート

• 新しいOS

 $\bullet$ 

- VM/ESA
- BS2000
- · GNU/Hurd
- EPOC on Psion (PDAコンピュータ)
- · cygwin
- Win32のチェンジ
	- fork()とサーバプログラミング
	- XSUBのドキュメント
	- kill()はプロセスのIDのサポートができます

 $\bullet$ 

• Shellモジュールサポート

# スレッド例

### • パールからスレッド

 $\bullet$ 

#### - コンパイルとき -Dusethreads -Duse5005threads

use Thread:

my \$thr = new Thread ¥&mysub, \$param1, \$param2; # スレッド作成 \$thr->detach(); # return しない場合  $$retval = $thr > join(); # return *†*  $5 = 4$$ sub mysub { for each  $(\omega)$  { do something... } }

### - スレッドについて

- 軽い
- スレッドのコミュニケーションが簡単
- select()なくて1プロセスのサーバ
- スレッドの問題: SMP race conditions, ロック、不安定

### Unicode

- 16ビットキャラクターで100万以上の文字表示
- パース、ソート等処理は簡単
- キャラクタープルパーティでどんな言語でも regular expressionが使える
- キャラクタname、コードでキャラクタを表示
- ASCII compatible  $\Box$   $\dot{F}$  (UTF-8)

## $\operatorname{Perl}$ とユニコード

#### - PerlはUTF8を使います

- Unicode editorでパールプログラムが作れる
- Perl変数名はUnicodeキャラクタで
- ・Regular expression, 文字列opsはUnicode文字列に対応
- キャラクタクラスを使ってテキストの処理ができます
- 昔のプログラムもちろんそのまま使える
- 新しいops:
	- ¥x{hex}, ¥N{NAME} => キャラクター表示
	- In regexp:
		- ¥c, ¥C => バイトをmatch
		- \N{name}, \N{script:name} =>キャラクタ—match

### $\operatorname{Perl}$ とユニコード

#### — 新しいops:

- In regexp:
	- \p{},\pp{} =>ユニコードプロパティmatch
	- ユニコードのプロパーティについて
		- lib/5.6.0/unicode の下のモジュールを参加してください
- use byte; でバイトで処理します
- use utf8; でソースコードにutf8 を使える
- ・ use charnames ':full';でキャラクタフ―ルnameを使える use charnames ':full'; print ''¥N{KATAKANA LETTER A}''; #  ${\cal T}$
- use charnames ':short'; でユニコ―ドscript:charを使える use charnames ':short'; print "¥N{katakana:a}";

### Perlとユニコード

#### - オペレータとユニコード

- 文字列のオペレータ(chop,substr, pos, index, rindex, sprintf, write, length)はunicodeに自動にswitchする
- vec, pack, unpack は自動にswitchしない
- sort(), chomp(), ファイルopsはswitch行為がない
- pack とunpack は新しいUテンプレートルールがあります
- とりあえず、I/Oとlocaleの設定はユニコードに対応がない

# SUBの新しい文法

 $\bullet$ 

- SUBはmodifierのサポートがあります • いまmodifierの三つがあります sub foo: method; #fooはクラスmethodにします。lockedと同時を 使う場合はオブジェクト(\$\_[0])をロックされています。 sub foo : locked; # fooはスレッドに使うときsubは ロックされています sub foo : lvalue; # foolこassignができます — 将来はユーザモジュールのなかカスタムmodifierの設 定がでいます。 たとえば? sub foo : heavy; if (\$processor > "986") { &foo } else { die "computer too slow" }

# I/O、大きいファイルサポート

- $\bullet$ • 5.6.0からopen(my \$var, "file ,, ")が使える。 この scopeから出るとき、ファイルハンドル自動にclose になります
- $\bullet$ • open(FH, mode, name)のサポート

例:open (FH, " ">", "newfile"); open(FH, "+<", "dbfile");

#### $\bullet$ • openモジュールでモードの設定ができます。

use open FH => modeでモードの設定ができます。5.6.0のモード はcrlfとrawモードのサポートがあります。次のバージョンはこ のモジュールでUnicode等のモードの設定をします。

# オブジェクトプログラミング

- 新しいphashというものがあります。
	- Phashは? Arrayのスピードとサイズでnamed attributes が使えます。

例:

use fields; my  $$struct = fields::phash(f1=>1, f2=>"two");$ 

 $$struct>\{new\};$ # error

print \$struct; # prints ARRAY(0x815a3e4)

例:

package foo; use fields 'f1', 'f2';

sub new { my  $\text{Sclass} = \text{ref} \ \text{\$}$  [0]  $\ \text{\$} \ \text{\$}$  [0]; fields::new( $\text{\$class}$ ) }

# オブジェクトプログラミング

package main;  $\delta$ obj = foo->new(); print \$obj; # prints foo= $ARRAY(0x...)$  $\text{Sobj} > \{f1\} = 12; \# OK$ 

### • our変数declaration(strict 'vars'の下で使います)

- our \$varでグローバル変数をdeclareする。
- ourの使い方はuse vars '\$var'と同です。
- Scopingルールはmyと同じです。

### 面白いモジュール

• attributes モジュール

 $\bullet$ 

 $\mathrm{sub}\mathcal{O}$ modifierを設定します  $\mathrm{sub}\mathcal{O}$ modifier情報取れます

 $\bullet$ • B, Byteloaderモジュール

• パールコンパイラ

perlcc -b test.pl (bytecodeを作ります) perl test.plc (コンパイルされたファイルを実行)

・ perlcompileドキュメント

# 新しいドキュメントページ

- perlunicode  $(\bot \bot \bot \bot \top)$
- perltootc (パールでOOP)
- perlfork (Win32 Tefork())
- perllexwarn(warnings| こついて)
- perlthrtut (スレッドプログラミング)